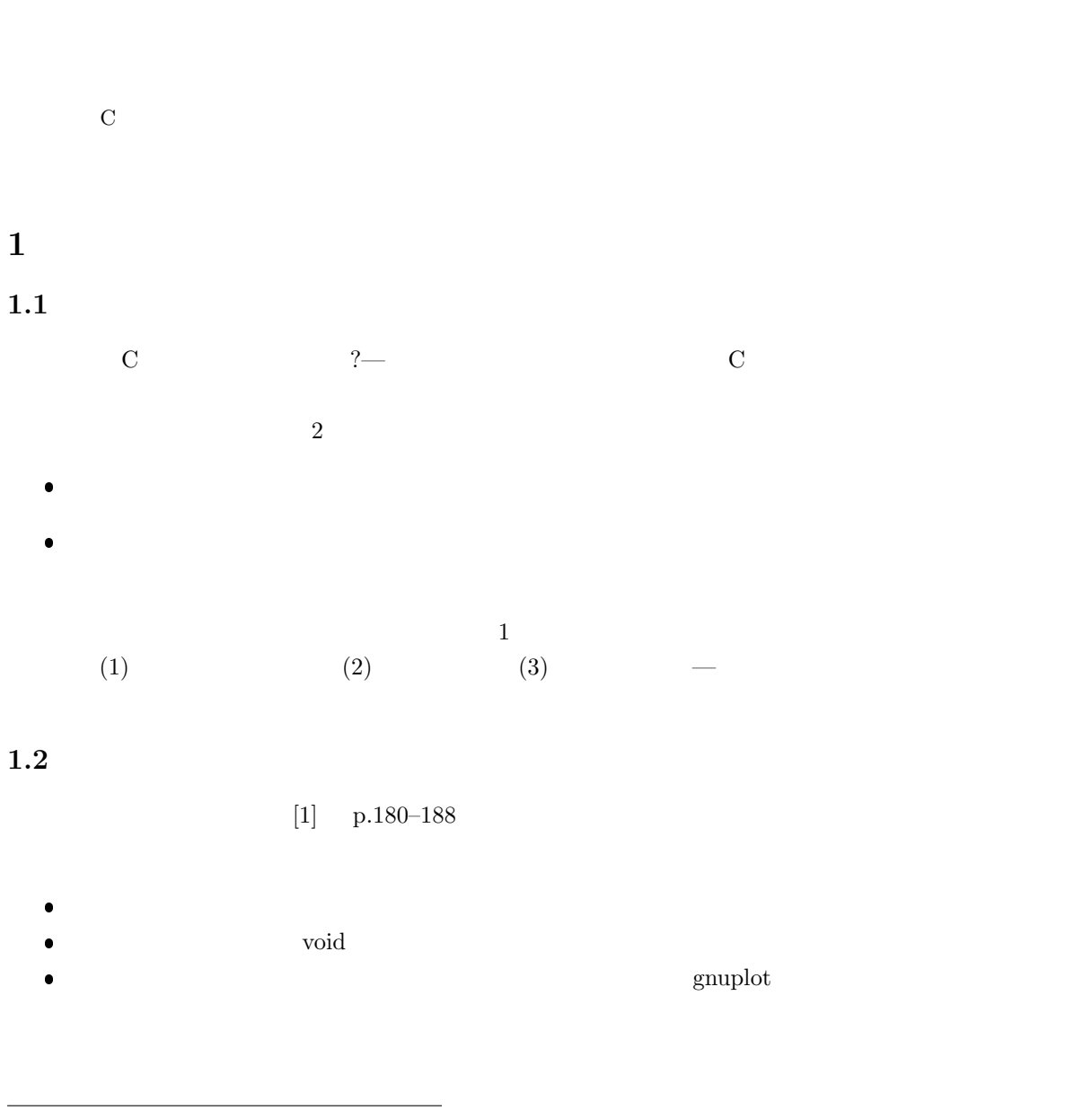

*∗*独立行政法人 秋田工業高等専門学校 電気情報工学科

2006 10 25

山本昌志*<sup>∗</sup>*

1

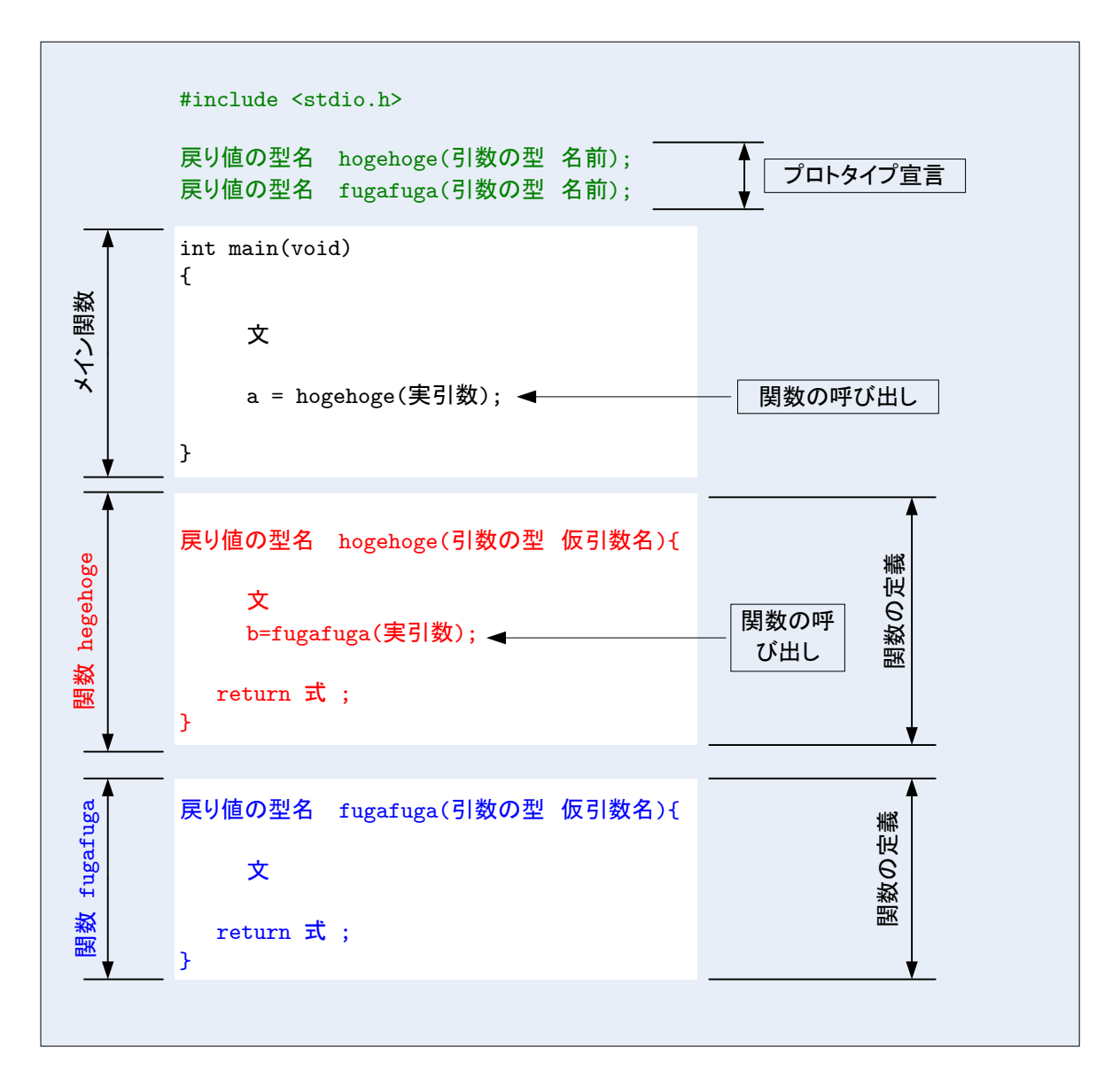

1:  $\blacksquare$ 

**2** 関数の例

 $2.1$ 

$$
[2]p.82 \begin{bmatrix} 2 \end{bmatrix}
$$
\n $y = \frac{3x + 2}{x + 2}$ \n(1)\n  
\n• (x, y)\n  
\n2\n  
\n• (x, y)\n  
\n2\n  
\n2\n  
\n1 logchoge() y -  
\n1 logchoge() x y -  
\n1 logchoge() x y -  
\n(1) - (2) 1\n  
\n• 10 FILE \* out; (3)\n  
\n• 11 out fugafuga (\*)\n  
\n• 23 out=fopen("data.txt", "w"); 2 data.txt\n  
\nforpen() \*  
\nforp>0\n  
\n• 23 fprint(out, "%6\t{Kn", x, hogchoge(x));\n forp>int(0)\n  
\n• 24 fclose(out);\n  
\n  
\n• 25 fclose(out);\n  
\n• 26 s\n  
\n• 27 fclose(out);\n  
\n• 28 fclose(out);\n  
\n• 29 s

```
1: x \quad y1 \mid \text{#include } <\text{stdio.h}>\frac{2}{3}double hogehoge (double x); //
 4
 5 // ============================================================================
 6 | \frac{1}{2}7 // ============================================================================
 8 int main ( void){
 9
10 FILE * out; //<br>11 int i, np;
11 | int i, np;
12 double x, dx, xmax, xmin;
13
14 printf (" x \t");<br>
15 \text{ scanf} \text{("%} \text{If "}, \text{ & } \text{xmin};16 printf("x \t");<br>17 scanf("%lf", &xmax);
\begin{array}{c|c} 18 & \text{print} \\ \hline 18 & \text{print} \\ 19 & \text{scan} \\ \end{array} \begin{array}{c} \text{quant} \\ \text{mean} \\ \text{mean} \\ \text{mean} \\ \end{array} ; \begin{array}{c} \text{normal} \\ \text{temp} \\ \text{temp} \\ \end{array}\frac{1}{\sqrt{2}} \operatorname{scan}(n^2 \otimes d^n, \dim p);20
21 \mid \text{dx} = (\text{xmax} - \text{xmin}) / \text{np}; //
\frac{22}{23}out=fopen(" data.txt", "w"); //
\frac{24}{25}\begin{cases}\n25 \\
26 \\
x = \text{xmin} + i * dx\n\end{cases}
for ( i = 0; i < = np; i + + ){
\begin{array}{c|c}\n 26 & x = \text{xmin} + \text{i} * \text{dx}; \\
 27 & \text{fprint} (\text{out}, \sqrt[10]{6})\n \end{array}27 \text{ print} ( \text{out} , \sqrt[10]{6} f \in \mathcal{M}^n , x, \text{hogehoge}(x) ); //
28 }
\frac{29}{30}10 \text{ s}e (\text{out}); //
\frac{31}{32}return 0;<br>}
33 }
\frac{34}{35}35 \mid // \text{---}36 //
37 // ============================================================================
\begin{cases} 38 \ 39 \ 0 \ \text{double} \ y \end{cases} :
        double y;
\begin{array}{c} 40 \\ 41 \end{array}y=(3*x+2)/(x+2);\frac{42}{43}\begin{array}{c|c} 43 & \text{return } y; \\ 44 & \end{array}44 }
```
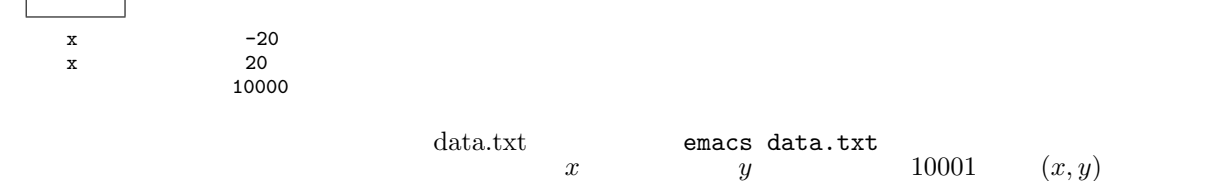

 $\sqrt{ }$ 

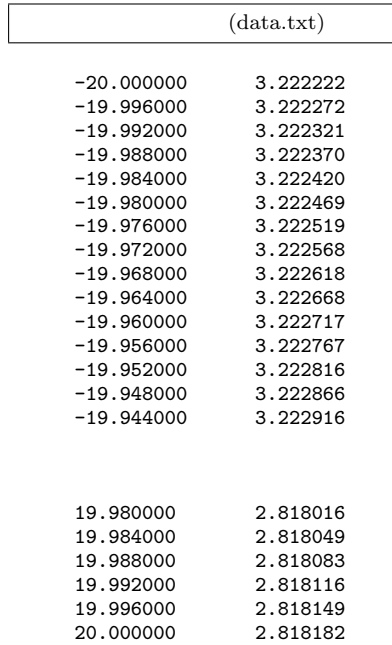

## $2.1.2$

 $(x, y)$ 

 $\rm Excel$ 

 $g$ nuplot<sup>3</sup>

gnuplot  $(x, y)$  2

\$ gnuplot>

gnuplot

\$ gnuplot gnuplot> plot [-20:20] [-50:50] "data.txt" with line

最初に,gnuplot を立ち上げている.すると,コマンドプロンプトが gnuplot>に変わる.これは,gnuplot  $\mathop{\rm phot}\nolimits$  and  $\mathop{\rm phot}\nolimits$  $\bullet$  [-20:20] [-50:50]  $x \quad y$   $x \quad y$  $\bullet$  "data.txt" • with line  $\text{gnuplot}$  exit

5

 $3$ 

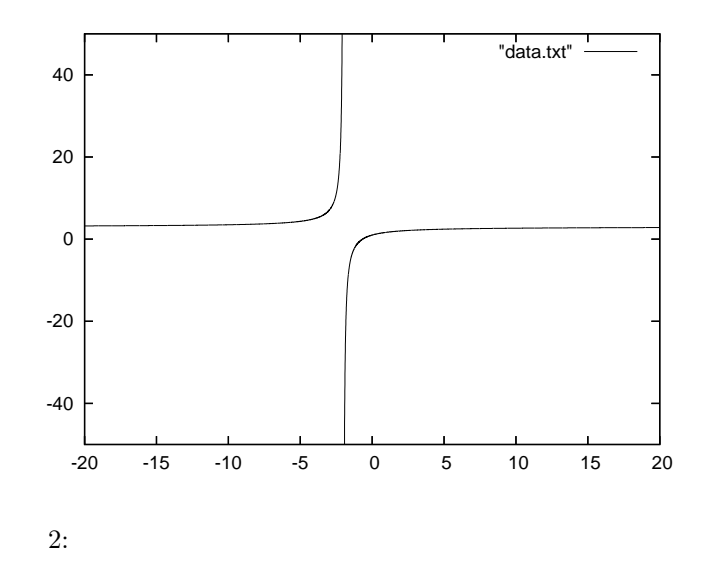

 $2.2$ 

 $C$ 

$$
y = (x^{2} + \sqrt{x} + x + \sin x + \cos x)(x^{2} - \sqrt{x \sin x} - 2x - \sin x + 4\cos x) + \frac{x^{2} + \sqrt{x} + x + \sin x + \cos x + \tan x}{x^{2} - \sqrt{x \sin x} - 2x - \sin x + 4\cos x + \tan x}
$$
(2)

$$
y = f(x)g(x) + \frac{f(x) + \tan x}{g(x) + \tan x}
$$
 (3)

$$
f(x) = x^2 + \sqrt{x} + x + \sin x + \cos x \tag{4}
$$

$$
g(x) = x^2 - \sqrt{x \sin x} - 2x - \sin x + 4\cos x \tag{5}
$$

$$
\begin{array}{cc}\n 3 \\
 \text{function}() & \text{f()} \quad g() \n \end{array}
$$

//============================================================================ // 数学関数 //============================================================================ double function(double x){ double y;  $y=f(x)*g(x)+(f(x)+tan(x))/(g(x)+tan(x));$ return y;

}

```
//============================================================================
// f(x)//============================================================================
double f(double x){
  double y;
 y = x * x + sqrt(x) + x + sin(x) + cos(x);return y;
}
//============================================================================
//<br>// g(x)<br>//==================
                              //============================================================================
double g(double x){
 double y;
 y = x*x - sqrt(x*sin(x)) - 2*x - sin(x) + 4*cos(x);return y;
}
```

```
2.3 void
```
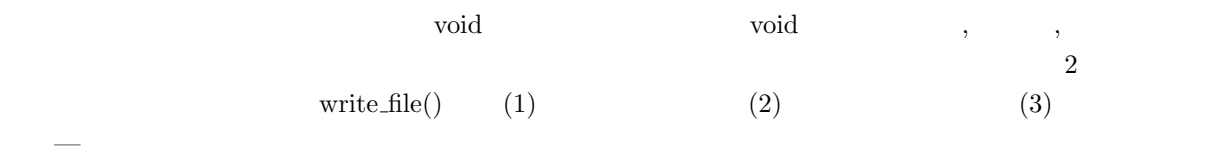

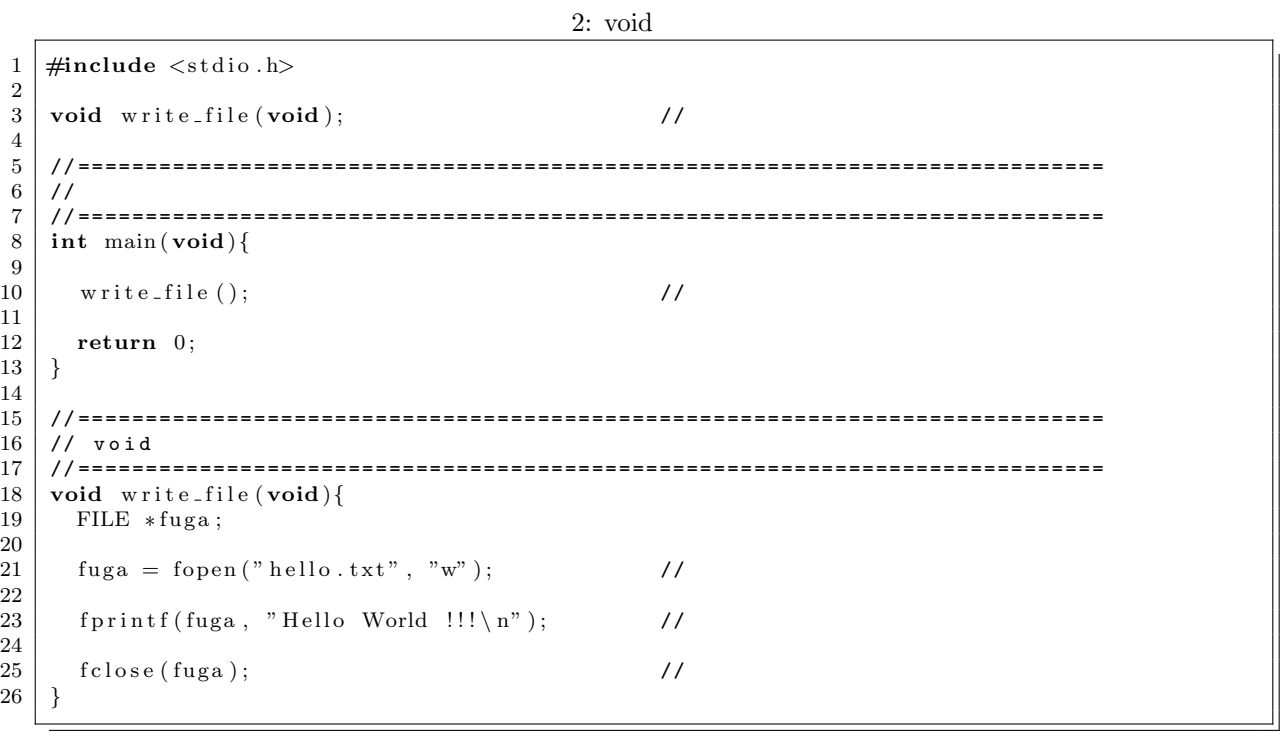

 $x + \sin x + \cos x + \tan x$ + (*x*  $^{2}$  + *√*  $\frac{d}{dx}\cos x + x + \sin x(x) + \sin x + \cos x + \tan x + x$  $^{(2)}$ **4** 課題  $(11 \t10 \t)$  AM8:45  $\begin{array}{l} \text{[} \quad \text{1]}\quad (\quad ) \qquad \qquad \text{p.162--188}\quad \ 3 \end{array}$ Office hours  $($  $[-2]$  3  $\begin{bmatrix} \textbf{I} & \textbf{3} \end{bmatrix} \quad \begin{bmatrix} \textbf{0} & \textbf{1} \end{bmatrix} \quad \begin{bmatrix} \textbf{1} & \textbf{1} \end{bmatrix}$  $f(x) = \frac{x}{x^2 + 1}$  $[-4]$  ( ) p.188–202 3  $[-5]$  ( )  $23$ **–** 自動変数 **–** 外部変数 **–** static 変数 **–** auto 変数 **–** register 変数  $[1]$  ( )  $\qquad \qquad$  . C  $\qquad \qquad$  2 . ( )  $, 2006.$  $[2] \hspace{1.5cm} , \hspace{1.5cm} , \hspace{1.5cm} . \hspace{1.5cm} , \hspace{1.5cm} 2004.$ 

$$
0 \le x \le 3/2
$$
  

$$
f(x) = \frac{x^2 + \sqrt{x \cos x} + x}{x + \sin x + \cos x + \tan x}
$$

$$
+ (x^2 + \sqrt{x \cos x} + x + \sin x)(x + \sin x + \cos x + \tan x + x)
$$

 $f(x) = -(x-1)^4 + 2$ 

 $f(x) = -(1-x)/(x+1)$ 

$$
\begin{bmatrix} &&2 \end{bmatrix}
$$

**3** プログラム作成の練習

8

 $[-1]$